## Sybase [Mobilink](http://a.mydocsworld.com/b.php?q=Sybase Mobilink Error Codes) Error Codes [>>>CLICK](http://a.mydocsworld.com/b.php?q=Sybase Mobilink Error Codes) HERE<<<

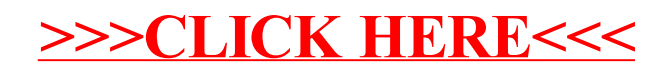